# Introducción al Desarrollo Web usando la API de ArcGIS para JavaScript - IWEB

# Acerca de este Curso

Aprende a construir aplicaciones web personalizadas usando muchas de las funcionalidades disponibles en la API de ArcGIS para JavaScript. En este curso, serás introducido en los conceptos básicos de desarrollo web usando HTML, CSS y JavaScript. Luego, aprenderás cómo examinar conceptos más complejos, cómo visualizar un mapa usando la API de ArcGIS para JavaScript. Al finalizar, contarás con un mejor entendimiento de las capacidades que tiene la API, cómo configurar Widgets en las aplicaciones Web de ArcGIS.

# ¿Qué aprenderás?

- \_ Crear aplicaciones que incorporen mapas web, escenas y capas de tu organización.
- Representación de mapas en 2D y 3D.
- \_ Proveer capacidades a los usuarios finales para buscar capas de mapas.
- \_ Desarrollar y probar aplicaciones funcionales.

# Habilidades (Patrones GIS)

- \_ Mapeo y visualización
- \_ Analítica y codificación
- \_ Apoyo en las decisiones
- \_ Compartir y colaborar

# Prerrequisitos

Este curso está dirigido a aquellos profesionales con experiencia básica en tecnología GIS o conocimientos afines al curso de Introducción a los Sistemas de Información Geográfica - ArcGIS I.

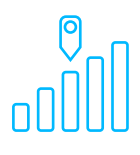

Nivel de Complejidad: Media Se requiere experiencia básica previa en ArcGIS y conocimientos de programación de JavaScript.

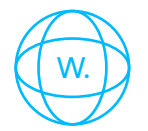

Curso 100% virtual Sin importar en dónde te encuentres.

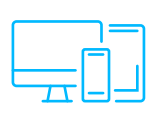

Acceso desde Múltiples Plataformas Desde la computadora o cualquier dispositivo móvil.

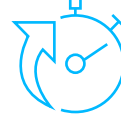

Duración: Abierto durante 13 días Se recomienda dedicar un promedio de 3 o 4 horas diarias. Aprende a tu propio ritmo.

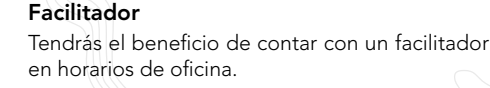

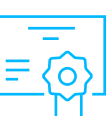

Certificado

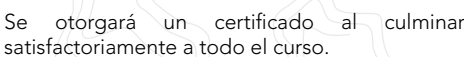

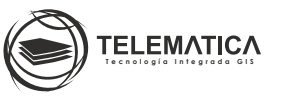

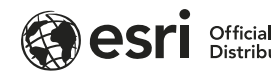

# Programa

# MÓDULO 1

MÓDULO

2

## Descubrir las aplicaciones web

Aprenderás las bases del Lenguaje de Marcado de Hipertexto (HTML) y cómo las Hojas de Estilo en Cascada (CSS) permiten diseñar una aplicación web. Además, conocerás cómo JavaScript es usado para hacer contenido dinámico.

# Escribir JavaScript

Entrarás en las bases de JavaScript. Además, aprenderás los tipos de datos básicos disponibles en JavaScript y cómo implementar los tipos de datos con código dentro de una función.

# MÓDULO

3

### Creación de aplicaciones web con ArcGIS

Aprenderás los conceptos básicos de la API de ArcGIS para JavaScript y cómo empezar a desarrollar aplicaciones simples de mapas web. También, usarás la guía de referencia de la API para descubrir cómo implementar las capacidades de la API.

## MÓDULO

4

# Implementando capas

Conocerás los distintos tipos de capas (layers) disponibles en la API de ArcGIS para JavaScript y aprenderás a cómo elegir una capa que represente mejor la información, además de crear y adicionar una capa al mapa.

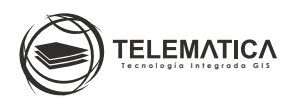

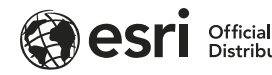

# MÓDULO

5

### Viendo mapas en 3D

Aprenderás a escribir un código para mostrar información en 3D a través de una aplicación web de ArcGIS, usando las clases Map y MapView.

# MÓDULO

6

### Añadiendo widgets en una aplicación web

Se explicarán las diferencias entre cada uno de los widgets disponibles en la API y cómo implementarlos para que interactúen con las vistas en las aplicaciones web de ArcGIS.

## MÓDULO

7

8

### Comprendiendo gráficos

Aprenderás el uso de gráficos y cómo se asignan atributos a los gráficos con sólo algunas líneas de código JavaScript y aplicarás la simbología a los gráficos.

#### MÓDULO Buscando

Las aplicaciones web creadas con la API de ArcGIS para JavaScript normalmente tienen un mapa con una o más capas de búsqueda. Aquí, aprenderás sobre el widget de búsqueda y cómo configurarlo para buscar ubicaciones o entidades cargadas en las capas del mapa.

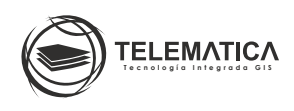

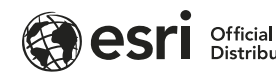

MÓDULO

9

10

# Seleccionando entidades

Aprenderás sobre las clases de Consultas (Query) y cómo se usan para seleccionar entidades usando una cláusula "donde" (where) o una geometría; así como, mostrar las selecciones de entidades en un mapa.

#### MÓDULO Renderizando entidades

Aprenderás sobre renderizadores manualmente definidos y cómo se aplican a las capas de entidades. También, conocerás sobre la API Smart Mapping y cómo la implementación del mapeo inteligente puede sacar a la luz tendencias escondidas en la información. Finalmente, aprenderás en qué circunstancias se aplica la API Smart Mapping.

#### MÓDULO Comprendiendo la autenticación

Aquí, sabrás cómo registrar una aplicación en un portal de ArcGIS para obtener acceso a contenido seguro. También, aprenderás cómo usar el IdentityManager para autenticar una aplicación y usar el método checkSignInStatus para probar la validez de la autenticación.

# Instructores / Facilitadores

11

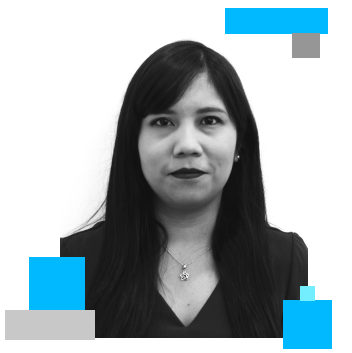

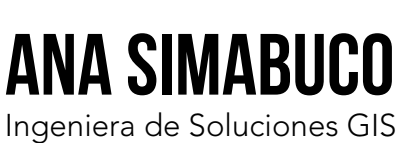

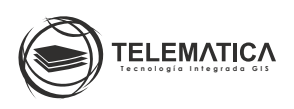

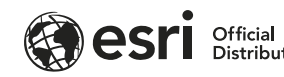

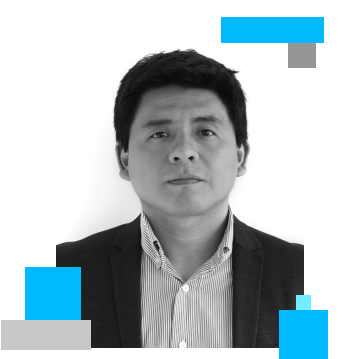

# **jimi saravia** Ingeniero de Soluciones GIS

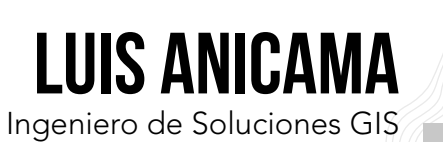

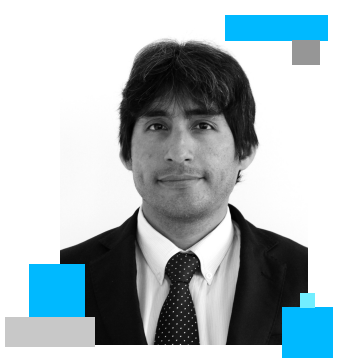

# **Gustavo chau** Ingeniero de Soluciones GIS

# **jhon apolaya** Ingeniero de Soluciones GIS

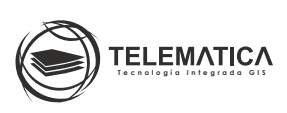

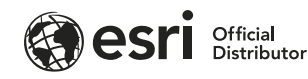

/// SÍLABUS

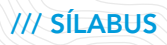

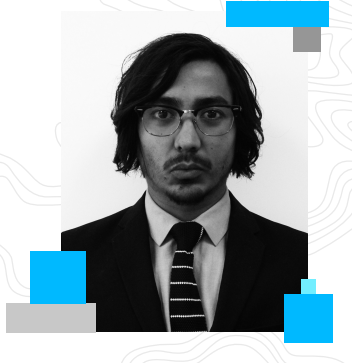

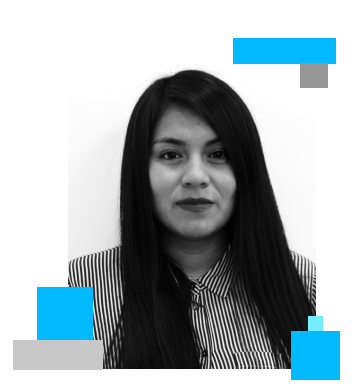

# **JASMIN SANCHEZ**

Ingeniera de Soluciones GIS

# **JORGE ZEVALLOS** Ingeniero de Soluciones GIS

**josé rondón**

Ingeniero de Soluciones GIS

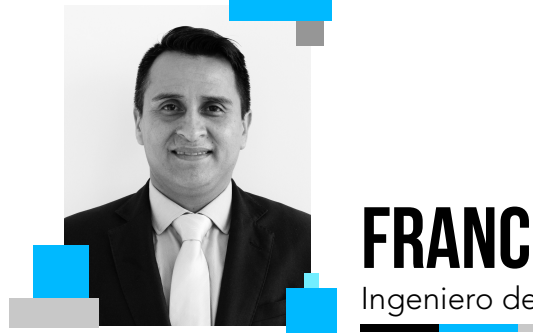

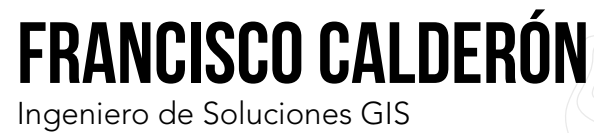

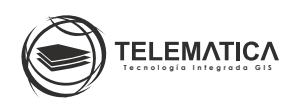

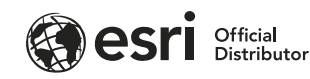

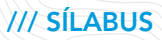

# Acerca de Telemática

Somos una empresa peruana con más de 33 años de experiencia en el mundo de los Sistemas de Información Geográfica (GIS). En Telemática creemos en tecnología que mejora la calidad de vida de las comunidades peruanas. Tenemos la convicción de que la educación es fundamental para nuestro desarrollo como nación, es por ello que nuestra propuesta educativa brinda toda la infraestructura necesaria para el desarrollo de los cursos desde múltiples canales digitales.

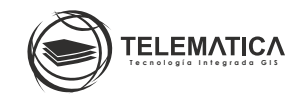

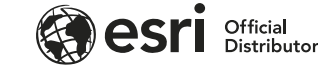